**Abschnitt 1:** 

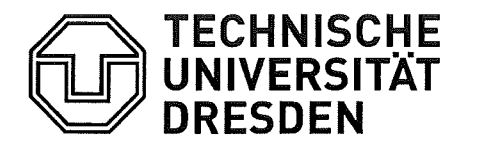

Die persönlichen Daten im orangefarbenen Bereich sind entsprechend der an den Zellen vorgegebenen Bezeichner auszufüllen.

### **Abschnitt 2:**

Geben Sie auf Seite 1 an, wenn Sie in einem der bisherigen Studiengänge eine Prüfungsleistung endgültig nicht bestanden haben. Listen Sie in der darunter stehenden Tabelle diese

Fakultät Informatik Studienfachberatur Prüfungsleistungen auf, indem Sie angeben, an welcher

Hochschule und in welchem Studiengang die Leistung erfolgte. Geben Sie außerdem den Namen der Prüfungsleistung an!

### Antrag auf Anrechnung von Studien- und Prüfungsleistungen im Zuge eines Studiengangwechsels

Bitte beachten Sie die Fristen für einen Studiengangwechsel. Dieser Antrag kann als beizufügende Anlage ihrer Bewerbungsunterlagen ggf, auch nachgereicht werden.

Mit diesem Antrag ist ein Nachweis darüber zu erbringen, dass keine für den Abschluss des gewählten Studiengangs erforderliche Prüfung endgültig nicht bestanden wurde. Fehlversuche von Modulprüfungen aus dem gleichen oder anderen Studiengängen werden übernommen. Werden Studien- und Prüfungsleistungen oder außerhalb eines Studiums erworbene Qualifikationen angerechnet, erfolgt von Amts wegen auch die Anrechnung der entsprechenden Studienzeiten.

### 1. Persönliche Daten des Antragstellers

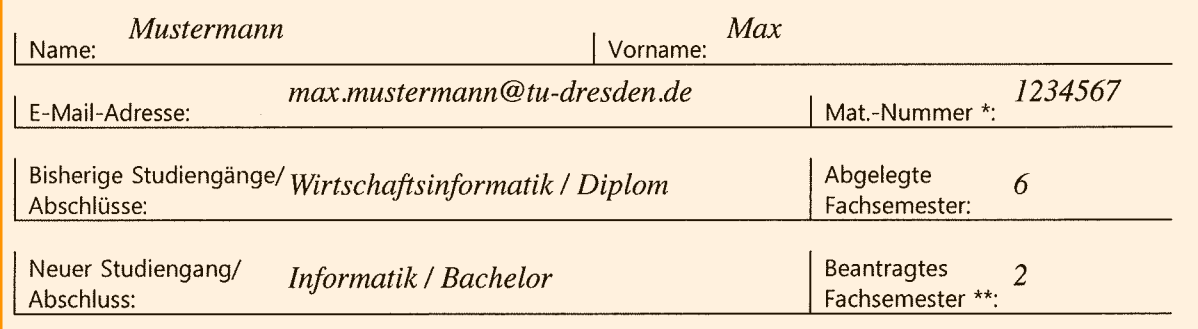

\* Für Studierende der TU Dresden

\*\* Fachsemester, in welches nach dem Studiengangwechsel eingestuft werden soll

### 2. Bereits abgelegte Studien- und Prüfungsleistungen

Bestätigung durch das Prüfungsamt der bisherigen Studiengänge/-fächer auf der Rückseite! (Zutreffendes bitte ankreuzen)

Haben Sie bereits eine Prüfung endgültig nicht bestanden?

ia

nein

Wenn ja, geben Sie an, an welcher Hochschule und in welchem Studiengang Sie welche Prüfung endqültiq nicht bestanden haben!

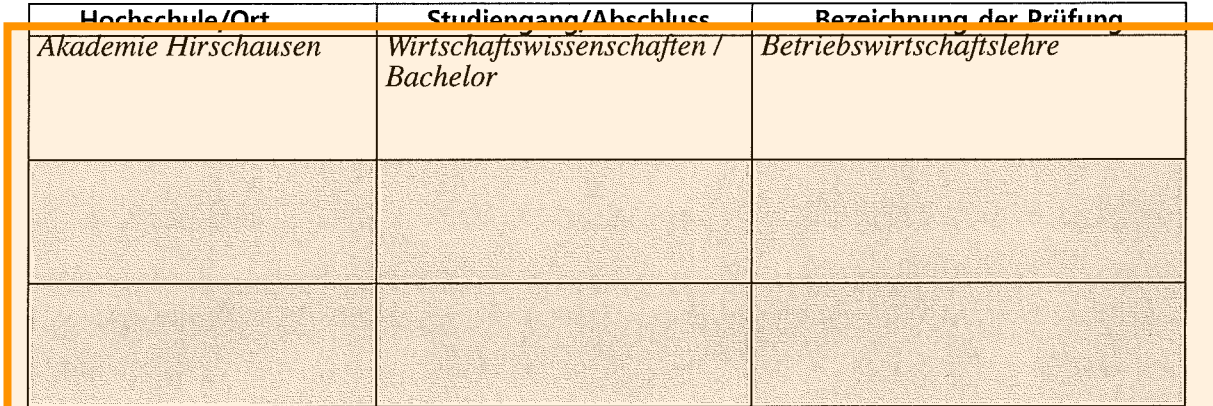

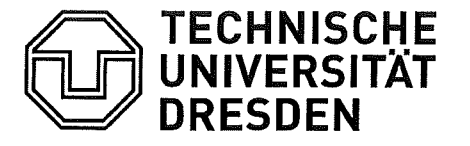

Auf Seite 2 tragen Sie in die Tabelle die Leistungen ihrer bisherigen Studiengänge ein, für die sie sich angemeldet haben, die Prüfungsverfahren jedoch noch nicht abgeschlossen sind. Beispiele dafür sind:

a) Die Leistung ist absolviert und bestanden, die Leistung ist jedoch noch nicht rechtskräftig verbucht.

b) Die Leistung ist absolviert, allerdings im 1./2. Versuch nicht bestanden.

c) Die Leistung ist angemeldet, jedoch noch nicht absolviert.

Fakultät Informatik Studienfachberatung/Pr

Auf Seite 2 muss Ihr bisheriges Prüfungsamt die Informationen des Abschnitts 2 bestätigen, d.h. sowohl eventuell existente endgültig nicht bestandene Prüfungen von Seite 1 als auch die

Angabe über offene Prüfungsverfa Angaben zu den offenen Prüfungsverfahren auf Seite 2. Studiengängen:

(kann auch auf einem gesonderten Formblatt der Fakultät erfolgen)

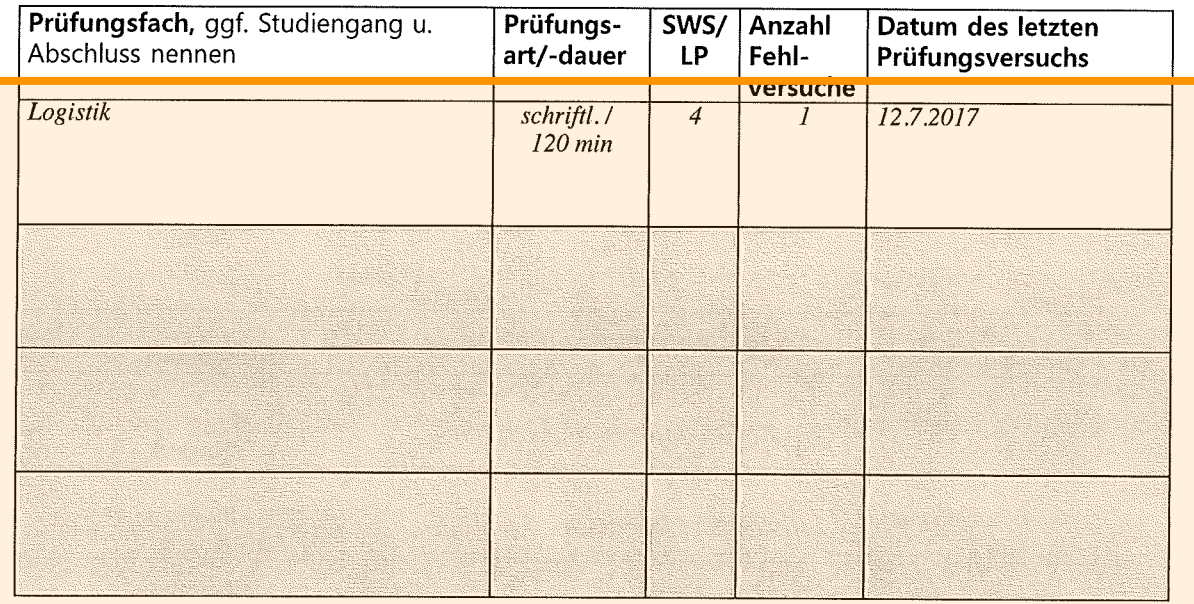

Tabelle aaf durch Anlagen ergänzen

### Bestätigung durch das zuständige Prüfungsamt:

Die durch den/die Studenten/Studentin gemachten Angaben zu offenen Prüfungsverfahren und endqültig nicht bestandenen Studien- und Prüfungsleistungen sowie zu Fachsemestern werden

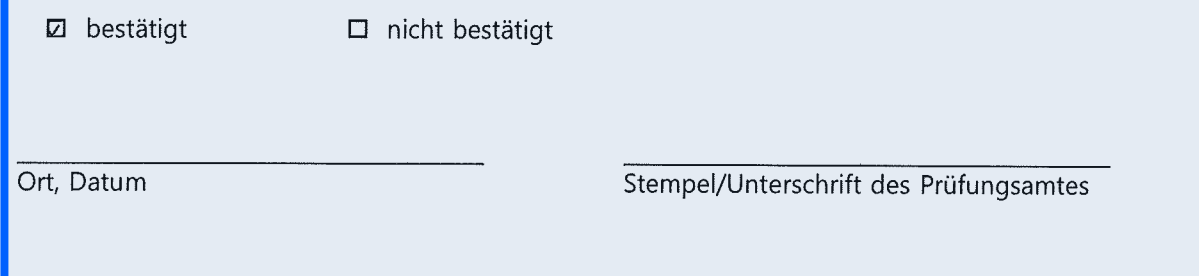

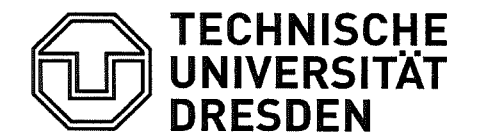

Fakultät Informatik Studienfachberatung/Prüfungsamt

# 3. Anrechnung von Studien- und Prüfungsleistungen

Der Vorschlag zur Anrechnung/Anerkennung für ein konkretes Modul ist unbedingt vom Stu und Prüfungsleistungen sind durch entsprechende Nachweise im Original zu belegen.

Hiermit beantrage ich die Anrechnung folgender Studien- und Prüfungsleistungen:

## Verwenden Sie bitte nur EINEN Kasten pro Antrag!

(Dies bedeutet, dass je Seite für insgesamt höchstens 3 Leistungen Anrechnungen beantragt werden können)

In die Tabelle tragen Sie NUR die Informationen in die folgenden Spalten ein:

- Erbrachte Studienleistung/Hochschuleinrichtung.
- LP/Credits.
- SWS.
- Note und
- Anerkennung für Modul / Fach\*

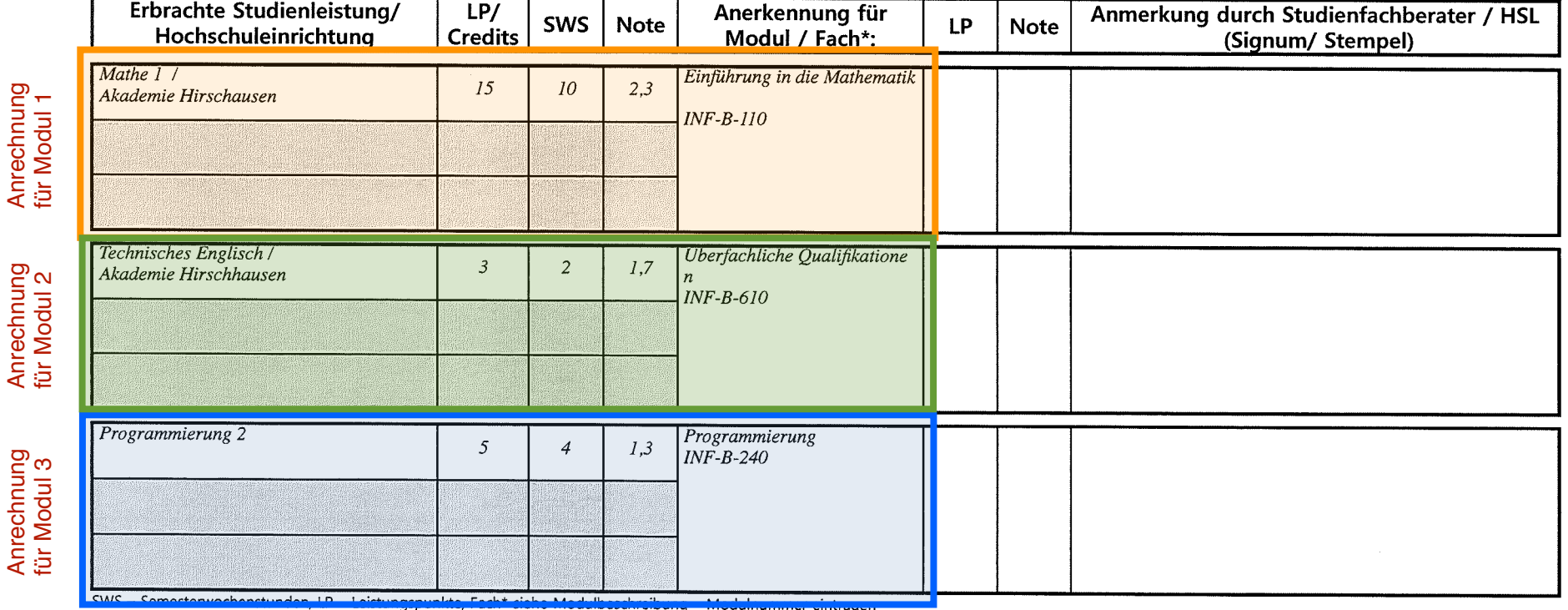

Bestätigung der Vollständigkeit und Richtigkeit der Angaben durch Unterschrift auf der Rückseite!

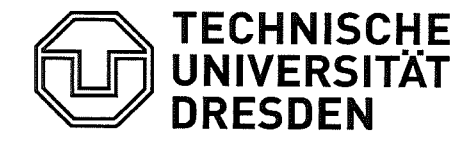

Fakultät Informatik Studienfachberatung/Prüfungsamt

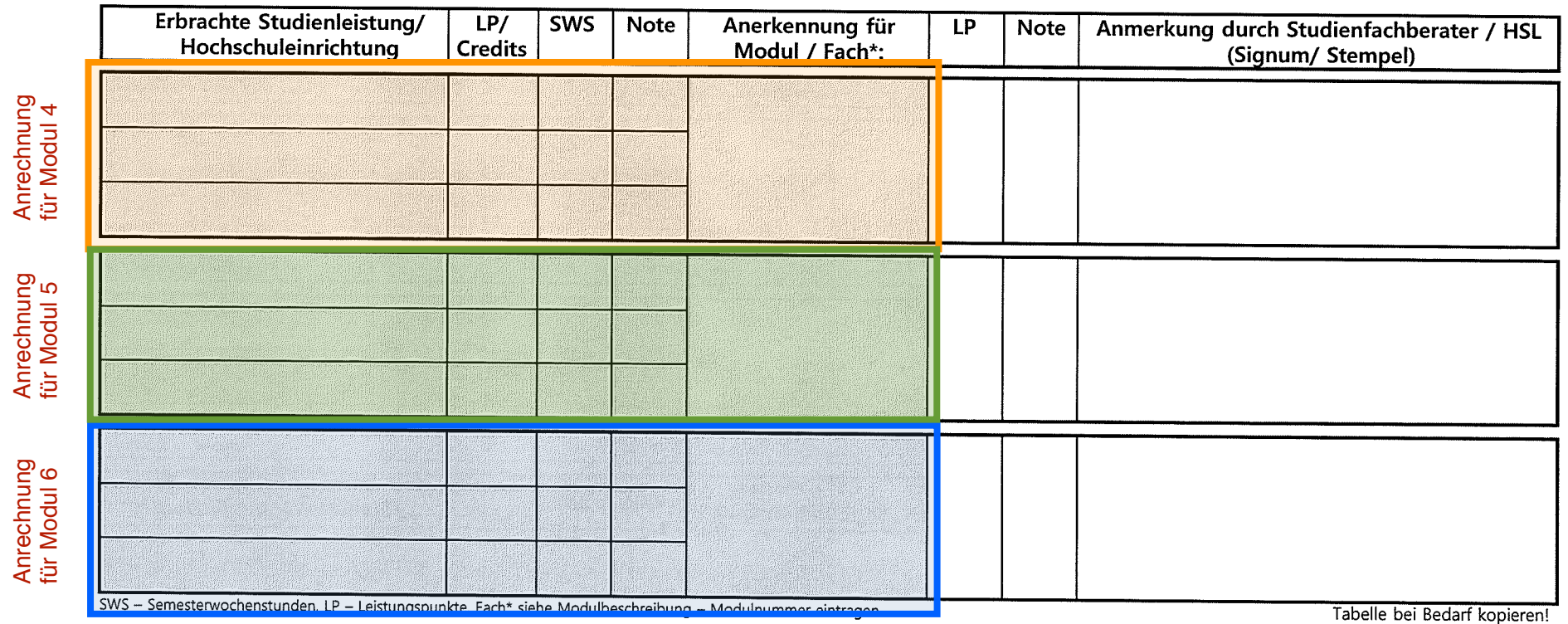

Hiermit versichere ich, dass meine Angaben vollständig und richtig sind und dass unwahre Angaben den Ausschluss vom Studium zur Folge haben können. Ich verpflichte mich, Änderungen im Bezug auf offene oder endgültig nicht bestandene Prüfungsleistungen unverzüglich mitzuteilen Fehlversuche identischer Medulprüfung werden von Amts wegen übernommen.

Dresden, den 06.09.2017

Datum

Unterschrift des Antragstellers

Kontrollieren Sie bitte auf dem Ausdruck, ob Ihre Daten auf Seite 5 übernommen worden sind!

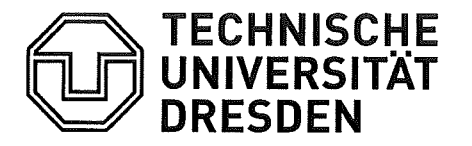

Der Antrag wird zusammen mit einer beglaubigten Kopie oder einer vom Prüfungsamt bestätigten Leistungsübersicht und ggf. Modul-/Kursbeschreibungen für die anzurechnenden Leistungen im Prüfungsamt eingereicht!

Fakultät Informatik Studienfachberatung/Prüfungsamt

# 4. Anrechnungsbestätigung durch den Prüfungsausschuss

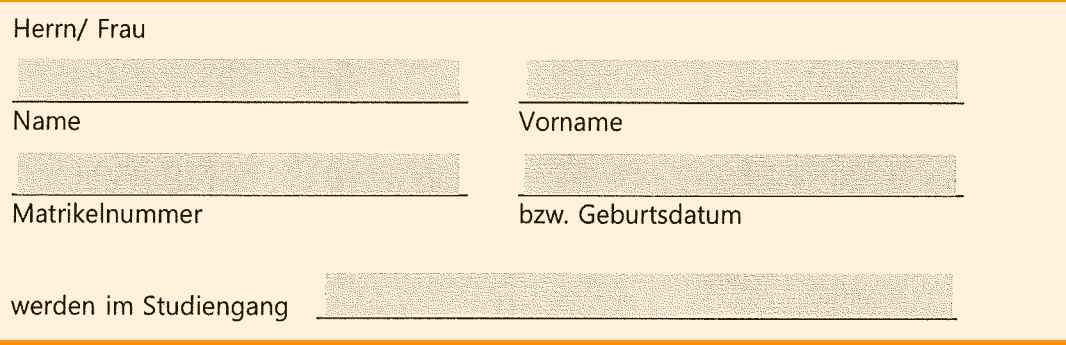

- $\Box$ auf Grund einer für den Abschluss des gewählten Studiengangs erforderliche aber endgültig nicht bestandene Prüfung keine Leistungen angerechnet. Eine Zulassung zum Studium ist daher nicht möglich.
- $\Box$ auf der Grundlage des Antrags auf Anrechnung von Studien- und Prüfungsleistungen \_\_\_\_\_\_\_\_\_\_ Leistungspunkte angerechnet.

### Damit erfolgt

- $\Box$ von Amtswegen die Anrechnung von Studienzeiten im Umfang von Fachsemester/n.
- $\Box$ auf Grund der Beantragung die Anrechnung von Studienzeiten im Umfang von Fachsemester/n.

Die angerechneten Studien- und Prüfungsleistungen

- $\Box$ entsprechen den beantragten Studien- und Prüfungsleistungen vollständig
- $\Box$ entsprechen den beantragten Studien- und Prüfungsleistungen nicht vollständig (Abweichungen bitte umseitig in die Tabelle eintragen

Begründung:

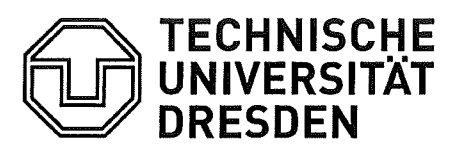

Fakultät Informatik Studienfachberatung/Prüfungsamt

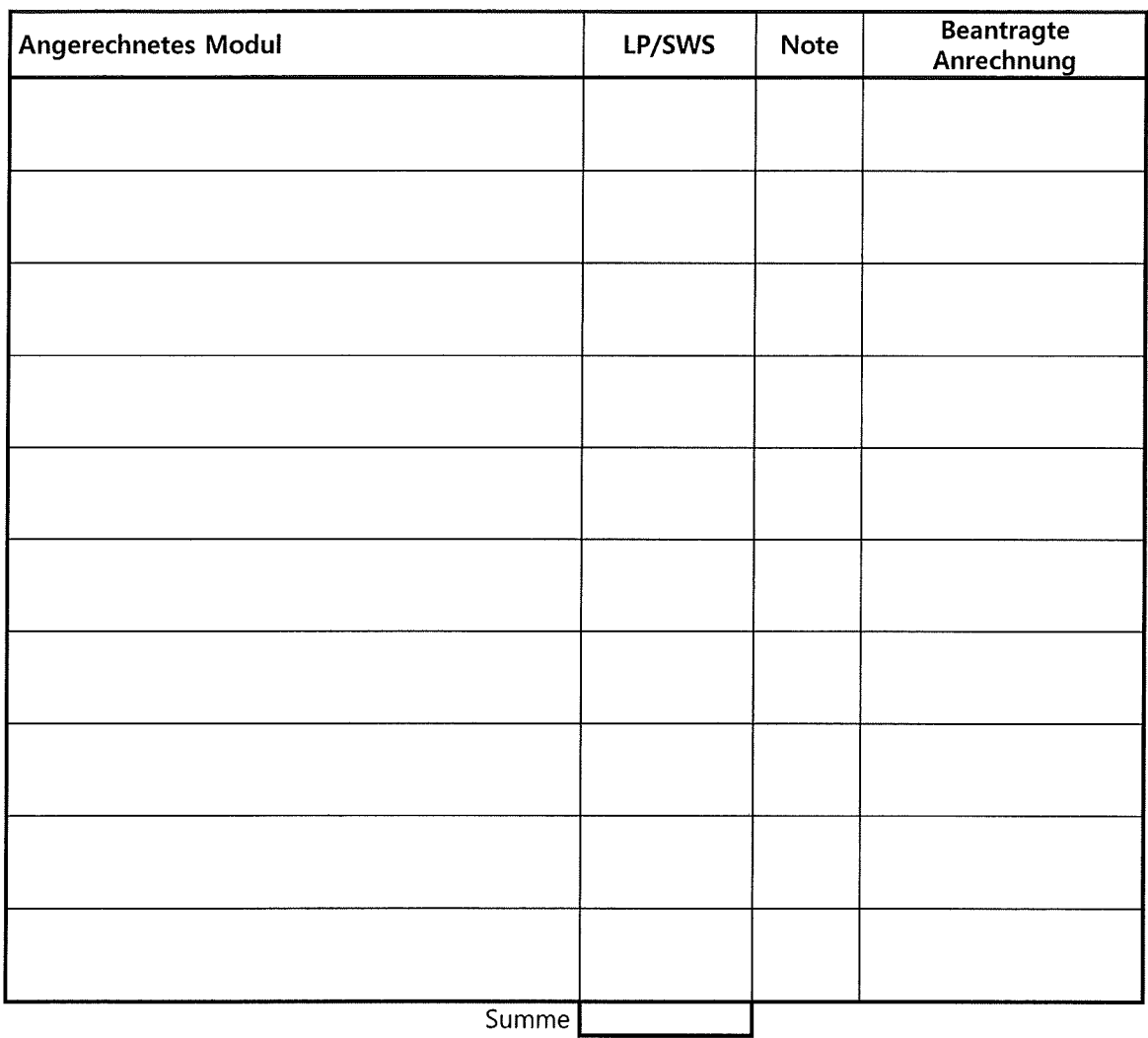

### Rechtsbehelfsbelehrung:

Gegen diesen Bescheid können Sie innerhalb eines Monats nach seiner Bekanntgabe schriftlich über das Prüfungsamt der Fakultät Informatik, TU Dresden, 01062 Dresden oder zur Niederschrift im Prüfungsamt der Fakultät Informatik, Nöthnitzer Straße 46, 01187, Dresden, Widerspruch beim Vorsitzenden des Prüfungsausschusses Informatik/ Medieninformatik einlegen.

Stempel/Unterschrift des Prüfungsausschuss